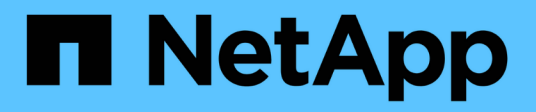

## **Rollenbasierter Kontozugriff**

SaaS Backup for Microsoft 365

NetApp December 20, 2023

This PDF was generated from https://docs.netapp.com/dede/saasbackupO365/task\_assigning\_admin\_roles\_to\_user\_accounts.html on December 20, 2023. Always check docs.netapp.com for the latest.

# **Inhalt**

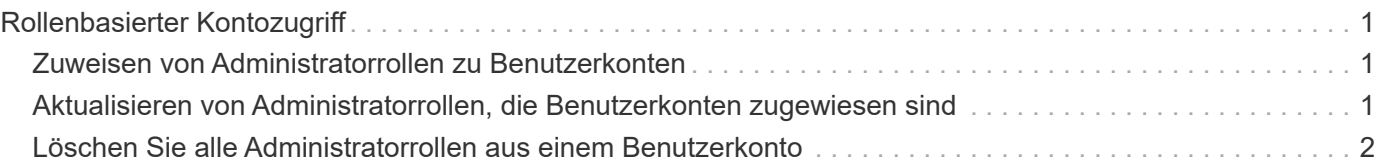

## <span id="page-2-0"></span>**Rollenbasierter Kontozugriff**

## <span id="page-2-1"></span>**Zuweisen von Administratorrollen zu Benutzerkonten**

Sie können Benutzerkonten Administratorrollen zuweisen, um ausgewählten Benutzern Administratorrechte für einen oder mehrere Dienste zu gewähren.

Sie können Benutzern die folgenden Rollen zuweisen:

- Global Tenant: Gewährt allen Services, Speicherzielen und Lizenzaktualisierungen Administratorrechte (Erneuerung/Upgrade).
- Exchange Administrator: Gewährt nur Microsoft Exchange Online Administratorrechte. Andere Dienste können nicht angezeigt oder geändert werden.
- OneDrive Administrator: Gewährt nur Microsoft OneDrive for Business Administratorrechte. Andere Dienste können nicht angezeigt oder geändert werden.
- SharePoint Administrator: Erteilt nur Microsoft SharePoint Online Administratorrechte. Andere Dienste können nicht angezeigt oder geändert werden.

#### **Schritte**

- 1. Klicken Sie auf das Einstellungssymbol  $\mathcal{E}^{(1)}_{Q,2}$  Neben Ihrer Benutzer-ID oben links auf dem Bildschirm.
- 2. Klicken Sie auf **KONTOEINSTELLUNGEN**.
- 3. Klicken Sie auf **ROLLENVERWALTUNG**.
- 4.

Klicken Sie auf das Symbol.

- 5. Geben Sie die E-Mail-Adresse für den Benutzer ein, den Sie hinzufügen möchten.
- 6. Klicken Sie auf das Dropdown-Menü, um die Rolle auszuwählen. Sie können einem Benutzer eine oder mehrere Rollen zuweisen.
- 7. Klicken Sie Auf **Bestätigen**.

### <span id="page-2-2"></span>**Aktualisieren von Administratorrollen, die Benutzerkonten zugewiesen sind**

Wenn ein Update an den Administratorrollen eines Benutzers vorgenommen wird, wird der Benutzer automatisch von SaaS Backup für Microsoft 365 abgemeldet. Wenn sich der Benutzer wieder anmeldet, werden Aktualisierungen der Administratorrolle im Konto des Benutzers angezeigt.

#### **Schritte**

1.

Klicken Sie auf das Einstellungssymbol  $\widetilde{\mathcal{L}}_{Q}^{G_2}$  Neben Ihrer Benutzer-ID oben links auf dem Bildschirm.

- 2. Klicken Sie auf **KONTOEINSTELLUNGEN**.
- 3. Klicken Sie auf **ROLLENVERWALTUNG**.
- 4. Klicken Sie neben dem Benutzernamen, den Sie aktualisieren möchten, auf **Benutzer aktualisieren**.
- 5. Klicken Sie auf das Dropdown-Menü, um die Rolle auszuwählen. Sie können einem Benutzer eine oder mehrere Rollen zuweisen.
- 6. Klicken Sie Auf **Bestätigen**.

## <span id="page-3-0"></span>**Löschen Sie alle Administratorrollen aus einem Benutzerkonto**

Wenn alle Administratorrollen aus einem Benutzerkonto gelöscht werden, wird der Benutzer automatisch von SaaS Backup für Microsoft 365 abgemeldet.

#### **Schritte**

- 1.
	- Klicken Sie auf das Einstellungssymbol  $\widetilde{\mathcal{K}}_{\mathcal{G}}^{\mathcal{G}^2}$  Neben Ihrer Benutzer-ID oben links auf dem Bildschirm.
- 2. Klicken Sie auf **KONTOEINSTELLUNGEN**.
- 3. Klicken Sie auf **ROLLENVERWALTUNG**.
- 4. Klicken Sie neben dem Benutzernamen, den Sie entfernen möchten, auf **Benutzer löschen**.
- 5. Klicken Sie Auf **Ja**.

#### **Copyright-Informationen**

Copyright © 2023 NetApp. Alle Rechte vorbehalten. Gedruckt in den USA. Dieses urheberrechtlich geschützte Dokument darf ohne die vorherige schriftliche Genehmigung des Urheberrechtsinhabers in keiner Form und durch keine Mittel – weder grafische noch elektronische oder mechanische, einschließlich Fotokopieren, Aufnehmen oder Speichern in einem elektronischen Abrufsystem – auch nicht in Teilen, vervielfältigt werden.

Software, die von urheberrechtlich geschütztem NetApp Material abgeleitet wird, unterliegt der folgenden Lizenz und dem folgenden Haftungsausschluss:

DIE VORLIEGENDE SOFTWARE WIRD IN DER VORLIEGENDEN FORM VON NETAPP ZUR VERFÜGUNG GESTELLT, D. H. OHNE JEGLICHE EXPLIZITE ODER IMPLIZITE GEWÄHRLEISTUNG, EINSCHLIESSLICH, JEDOCH NICHT BESCHRÄNKT AUF DIE STILLSCHWEIGENDE GEWÄHRLEISTUNG DER MARKTGÄNGIGKEIT UND EIGNUNG FÜR EINEN BESTIMMTEN ZWECK, DIE HIERMIT AUSGESCHLOSSEN WERDEN. NETAPP ÜBERNIMMT KEINERLEI HAFTUNG FÜR DIREKTE, INDIREKTE, ZUFÄLLIGE, BESONDERE, BEISPIELHAFTE SCHÄDEN ODER FOLGESCHÄDEN (EINSCHLIESSLICH, JEDOCH NICHT BESCHRÄNKT AUF DIE BESCHAFFUNG VON ERSATZWAREN ODER -DIENSTLEISTUNGEN, NUTZUNGS-, DATEN- ODER GEWINNVERLUSTE ODER UNTERBRECHUNG DES GESCHÄFTSBETRIEBS), UNABHÄNGIG DAVON, WIE SIE VERURSACHT WURDEN UND AUF WELCHER HAFTUNGSTHEORIE SIE BERUHEN, OB AUS VERTRAGLICH FESTGELEGTER HAFTUNG, VERSCHULDENSUNABHÄNGIGER HAFTUNG ODER DELIKTSHAFTUNG (EINSCHLIESSLICH FAHRLÄSSIGKEIT ODER AUF ANDEREM WEGE), DIE IN IRGENDEINER WEISE AUS DER NUTZUNG DIESER SOFTWARE RESULTIEREN, SELBST WENN AUF DIE MÖGLICHKEIT DERARTIGER SCHÄDEN HINGEWIESEN WURDE.

NetApp behält sich das Recht vor, die hierin beschriebenen Produkte jederzeit und ohne Vorankündigung zu ändern. NetApp übernimmt keine Verantwortung oder Haftung, die sich aus der Verwendung der hier beschriebenen Produkte ergibt, es sei denn, NetApp hat dem ausdrücklich in schriftlicher Form zugestimmt. Die Verwendung oder der Erwerb dieses Produkts stellt keine Lizenzierung im Rahmen eines Patentrechts, Markenrechts oder eines anderen Rechts an geistigem Eigentum von NetApp dar.

Das in diesem Dokument beschriebene Produkt kann durch ein oder mehrere US-amerikanische Patente, ausländische Patente oder anhängige Patentanmeldungen geschützt sein.

ERLÄUTERUNG ZU "RESTRICTED RIGHTS": Nutzung, Vervielfältigung oder Offenlegung durch die US-Regierung unterliegt den Einschränkungen gemäß Unterabschnitt (b)(3) der Klausel "Rights in Technical Data – Noncommercial Items" in DFARS 252.227-7013 (Februar 2014) und FAR 52.227-19 (Dezember 2007).

Die hierin enthaltenen Daten beziehen sich auf ein kommerzielles Produkt und/oder einen kommerziellen Service (wie in FAR 2.101 definiert) und sind Eigentum von NetApp, Inc. Alle technischen Daten und die Computersoftware von NetApp, die unter diesem Vertrag bereitgestellt werden, sind gewerblicher Natur und wurden ausschließlich unter Verwendung privater Mittel entwickelt. Die US-Regierung besitzt eine nicht ausschließliche, nicht übertragbare, nicht unterlizenzierbare, weltweite, limitierte unwiderrufliche Lizenz zur Nutzung der Daten nur in Verbindung mit und zur Unterstützung des Vertrags der US-Regierung, unter dem die Daten bereitgestellt wurden. Sofern in den vorliegenden Bedingungen nicht anders angegeben, dürfen die Daten ohne vorherige schriftliche Genehmigung von NetApp, Inc. nicht verwendet, offengelegt, vervielfältigt, geändert, aufgeführt oder angezeigt werden. Die Lizenzrechte der US-Regierung für das US-Verteidigungsministerium sind auf die in DFARS-Klausel 252.227-7015(b) (Februar 2014) genannten Rechte beschränkt.

#### **Markeninformationen**

NETAPP, das NETAPP Logo und die unter [http://www.netapp.com/TM](http://www.netapp.com/TM\) aufgeführten Marken sind Marken von NetApp, Inc. Andere Firmen und Produktnamen können Marken der jeweiligen Eigentümer sein.